## Convert Microsoft Word Document Into

Recognizing the habit ways to acquire this ebook **Convert Microsoft Word Document Into** is additionally useful. You have remained in right site to start getting this info. acquire the Convert Microsoft Word Document Into associate that we offer here and check out the link.

You could purchase lead Convert Microsoft Word Document Into or acquire it as soon as feasible. You could quickly download this Convert Microsoft Word Document Into after getting deal. So, in the manner of you require the book swiftly, you can straight acquire it. Its in view of that no question simple and appropriately fats, isnt it? You have to favor to in this way of being

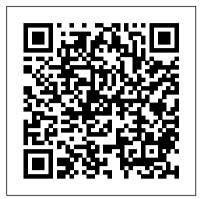

## PDF Hacks Dark Horse Comics

bookdown: Authoring Books and Technical Documents with R Markdown presents a much easier way to write books and technical publications than traditional tools such as LaTeX and Word. The bookdown package inherits the simplicity of syntax and flexibility for data analysis from R Markdown, and extends R Markdown for technical writing, so that you can make better use of document elements such as figures, tables, equations, theorems, citations, and references. Similar to LaTeX, you can number and crossreference these elements with bookdown. Your document can even include live examples so readers can interact with them while reading the book. The book can be rendered to multiple output formats, including LaTeX/PDF, HTML, EPUB, and Word, thus making it easy to put your documents online. The style and theme of these output formats can be customized. We used books and R primarily for examples in this book, but bookdown is not only for books or R. Most features introduced in this book also apply to other types of publications: journal papers, reports, dissertations, course handouts, study notes, and even novels. You do not have to use R, either. Other choices of computing languages include Python, C, C++, SQL, Bash, Stan, JavaScript, and so on, although R is best supported. You can also leave out computing, for example, to write a fiction. This book itself is an example of publishing with bookdown and R Markdown, and its source is fully available on GitHub.

The Encyclopaedia Britannica Prentice Hall Professional

Remember when feminism happened, and tons of scholars banded together and rewrote the history books to include the accomplishments thousands of women whose badassery had been ignored for thousands of years? JK, JK. The representation of women is still super bad! With their trademark irreverence and penchant for storytelling, the team from Museum Hack has united to present: Museum Hack's Guide to History's Fiercest Females. Because the future is female and guess what? The past was hella female, too! Enclosed in this one-of-a-kind book are 26 stories of amazing women from all corners of the earth who probably weren't included in your high school history book... but definitely should have been! Get ready to join the revolution! (Or, keep revolution-ing! We support your journey wherever you are).

The Spoken British National Corpus 2014 Cengage Learning When you need answers fast, turn to Teach Yourself Microsoft Word 2000. The book's short, clear steps and detailed illustrations make understanding the Word 2000 essentials easy -- and fun. You learn how

to create professional looking documents in minutes, use templates and macros to save time and effort, liven up your documents with images from the Clip Gallery, handle long projects and mail merge efficiently, and convert Word documents to HTML and publish them on the Web. bookdown Peachpit Press

With this edition of Special Edition Using Office XP there is a continual emphasis on realistic applications and uses of the program features. While there are many other big books in the Office market today, there are few that tailor coverage uniquely for the intermediate to advanced Office user as Special Edition Using does, delivering more focused value for the customer. It has been updated to reflect Office XP's Smart tags, collaboration features, speech and dictation tools, built-in recovery features, "add network place" wizard and much more

How to Empower Students, Increase Engagement, and Create the Culture You Want in Your Classroom CRC Press

ILLUSTRATED MICROSOFT OFFICE 365 & OFFICE 2016: INTERMEDIATE engages both computer rookies and hot shots as this edition guides readers in mastering both basic and more advanced Microsoft Office 2016 skills quickly and efficiently. Praised for its concise, focused approach and user-friendly format, this book, like all others in the Illustrated Series, incorporates a hallmark two-page layout that allows readers to see an entire task in one view. Each presentation is easy to follow with Learning Outcomes that outline the skills covered in each lesson and larger full-color screens that reflect exactly what readers should see on their own computers. Each module begins with a brief overview of the lesson 's principles and introduces a case study for further application. Important Notice: Media content referenced within the product description or the product text may not be available in the ebook version.

MAC OS X 10.4 Tiger John Wiley & Sons
Updated to incorporate the latest features, tools, and functions
of the new version of the popular word processing software, a
detailed manual explains all the basics, as well as how to
create sophisticated page layouts, insert forms and tables, use
graphics, and create book-length documents with outlines and
Master Documents. Original. (All Users)
Museum Hack's Guide to History's Fiercest Females "O'Reilly

Museum Hack's Guide to History's Fiercest Females "O'Reilly Media, Inc."

R Markdown is a powerful tool for combining analysis and reporting into the single document in the spirit of literate programming and reproducible research. Since the birth of the rmarkdown package in early 2014, R Markdown has grown substantially from a package that supports a few output formats (such as HTML, PDF, and Word) to an extensive and diverse ecosystem that enables the creation of books, blogs, scientific articles, websites, and more. Due to its rapid success, this ecosystem is hard to learn completely meaning that R Markdown users, from novices to advanced users, likely do not know all that these packages have to offer. The R Markdown Cookbook confronts this gap by showcasing short,

practical examples of wide-ranging tips and tricks to get the most out of these tools. After reading this book, you will learn how to: Enhance your R Markdown content with diagrams, citations, and dynamically generated text Streamline your workflow with child documents, code chunk references, and caching Control the formatting and layout with Pandoc markdown syntax or by writing custom HTML and LaTeX templates Utilize chunk options and hooks to fine-tune how your code is processed Switch between different language engineers to seamlessly incorporate python, D3, and more into your analysis

Olympiad Champs Cyber Class 5 with Past Olympiad Questions 2nd Edition CRC Press

Word Tutorials complete guide for beginners 100 Industrial-Strength Tips & Tools "O'Reilly Media, Inc."

Covers accessing and distilling PDF files; converting MicrosoftOffice documents; capturing paper documents and Web pages; printing, annotating, editing and securing PDF files; extractingtext and graphics; cataloging and distributing PDF files; creatinginteractive forms; and building multimedia presentations. Readers can convert any document to this universal file format, preserving all the fonts, formatting, graphics, and color of thesource document regardless of the application and platform used tocreate it. PDF files can be published and distributed anywhere: in print, attached to e-mail, on corporate servers, posted on Web sites, oron CD-ROM Adobe PDF is the emerging workflow standard in the \$400 billionpublishing industry and plays a key role in financial services, regulated industries, and government, with more than 155 agencies worldwide sharing Adobe PDF files. Will Save the Galaxy for Food Smart book This bestselling guide to Microsoft Word is the first and last word on Word 2013 It's a whole new Word, so jump right into this book and learn how to make the most of it. Bestselling For Dummies author Dan Gookin puts his usual fun and friendly candor back to work to show you how to navigate the new features of Word 2013. Completely in tune with the needs of the beginning user, Gookin explains how to use Word 2013 quickly and efficiently so that you can spend more time working on your projects and less time trying to figure it all out. Walks you through the capabilities of Word 2013 without weighing you down with unnecessary technical jargon Deciphers the user interface and shows you how to take advantage of the file formats Covers editing documents, working with text, using grammar and spelling tools, formatting, adding images and other design elements, and more Get the word on the latest Word with Word 2013 For

<u>Practical Programming for Total Beginners</u> John Wiley & Sons

Much of the data available today is unstructured and text-heavy, making it challenging for analysts to apply their usual data wrangling and visualization tools. With this practical book, you 'Il explore text-mining techniques with tidytext, a package that authors Julia Silge and David Robinson developed using the tidy principles behind R packages like ggraph and dplyr. You 'Il learn how tidytext and other tidy tools in R can make text analysis easier and more effective. The authors demonstrate how treating text as data frames enables you to manipulate, summarize, and visualize

characteristics of text. You 'II also learn how to integrate natural language processing (NLP) into effective workflows. Practical code examples and data explorations will help you generate real insights from literature, news, and social media. Learn how to apply the tidy text format to NLP Use sentiment analysis to mine the emotional content of text Identify a document's most important terms with frequency measurements Explore relationships and connections between words with the ggraph and widyr packages Convert back and forth between R's tidy and non-tidy text formats Use topic modeling to classify document collections into natural groups Examine case studies that compare Twitter archives, dig into NASA metadata, and analyze thousands of Usenet messages Word 2016 For Professionals For Dummies CRC Press Explains the operating system's new features, including installation, menus, file management, finder techniques, networking, and customizing

The Unofficial Guide to Microsoft Office Word 2007
Routledge

A step-by-step guide to crafting a compelling scholarly book proposal—and seeing your book through to successful publication The scholarly book proposal may be academia 's most mysterious genre. You have to write one to get published, but most scholars receive no training on how to do so—and you may have never even seen a proposal before you' re expected to produce your own. The Book Proposal Book cuts through the mystery and guides prospective authors step by step through the process of crafting a compelling proposal and pitching it to university presses and other academic publishers. Laura Portwood-Stacer, an experienced developmental editor and publishing consultant for academic authors, shows how to select the right presses to target, identify audiences and competing titles, and write a project description that will grab the attention of editors—breaking the entire process into discrete, manageable tasks. The book features over fifty time-tested tips to make your proposal stand out; sample prospectuses, a letter of inquiry, and a response to reader reports from real authors; optional worksheets and checklists; answers to dozens of the most common questions about the scholarly publishing process; and much, much more. Whether you 're hoping to publish your first book or you 're a seasoned author with an unfinished proposal languishing on your hard drive, The Book Proposal Book provides honest, empathetic, and invaluable advice on how to overcome common sticking points and get your book published. It also shows why, far from being merely a hurdle to clear, a well-conceived proposal can help lead to an outstanding book.

MOS 2013 Study Guide for Microsoft Word Wiley
The second edition of this best-selling Python book (over
500,000 copies sold!) uses Python 3 to teach even the
technically uninclined how to write programs that do in minutes
what would take hours to do by hand. There is no prior
programming experience required and the book is loved by
liberal arts majors and geeks alike. If you've ever spent hours
renaming files or updating hundreds of spreadsheet cells, you
know how tedious tasks like these can be. But what if you
could have your computer do them for you? In this fully
revised second edition of the best-selling classic Automate the
Boring Stuff with Python, you'll learn how to use Python to
write programs that do in minutes what would take you hours
to do by hand--no prior programming experience required.
You'll learn the basics of Python and explore Python's rich

Dummies!

library of modules for performing specific tasks, like scraping data off websites, reading PDF and Word documents, and automating clicking and typing tasks. The second edition of this international fan favorite includes a brand-new chapter on input validation, as well as tutorials on automating Gmail and Google Sheets, plus tips on automatically updating CSV files. You'll learn how to create programs that effortlessly perform useful feats of automation to: • Search for text in a file or across multiple files . Create, update, move, and rename files and folders • Search the Web and download online content • Update and format data in Excel spreadsheets of any size • Split, merge, watermark, and encrypt PDFs . Send email responses and text notifications • Fill out online forms Stepby-step instructions walk you through each program, and updated practice projects at the end of each chapter challenge you to improve those programs and use your newfound skills to full-color book and an interactive Dummies eLearning automate similar tasks. Don't spend your time doing work a well-trained monkey could do. Even if you've never written a line of code, you can make your computer do the grunt work. Learn how in Automate the Boring Stuff with Python, 2nd Edition.

The Book Proposal Book John Wiley & Sons Describes the basic features of Fedora and offers instructions concerning its use, administration, network and server set-up, and its compatibility with new technology.

How to Format Your Ebook Microsoft Press This is the eBook of the printed book and may not include any media, website access codes, or print supplements that may come packaged with the bound book. Advance your everyday proficiency with Word 2016 a nd earn the credential that proves it! Demonstrate your expertise with Microsoft Word! Designed to help you practice and prepare for Microsoft Office Specialist (MOS): Word 2016 Core certification, this official Study Guide delivers: • Indepth preparation for each MOS objective • Detailed procedures to help build the skills measured by the exam • Hands-on tasks to practice what you 've learned • Practice files and sample solutions Sharpen the skills measured by these objectives: • Create and manage documents • Format text, paragraphs, and sections • Create tables and lists • Create and manage references • Insert and format graphic elements About MOS A Microsoft Office Specialist (MOS) certification validates your proficiency with Microsoft Office programs, demonstrating that you can meet globally recognized performance standards. Hands-on experience with the technology is required to successfully pass Microsoft Certification exams. InfoWorld John Wiley & Sons

Demonstrate your expertise with Microsoft Office! Designed to help you practice and prepare for the 2013 Word Microsoft Office Specialist (MOS) exam, this all-inone study guide features: Full, objective-by-objective exam coverage Easy-to-follow procedures and illustrations to review essential skills Hands-on practice tasks to apply what you've learned Includes downloadable practice files

Using Microsoft Office XP No Starch Press Unlock your new Office with this one-of-a-kind learning time or upgrading your knowledge from an earlier version, R and the Tidyverse. this value-packed eLearning kit makes it easy to learn 2013 at your own pace. This complete learning package includes a full-color printed book and an access code for one year of online self-paced training. You'll learn the basics of the Office interface, how to navigate it, and how

to use the features common to all Office programs. Then you'll get detailed instructions for working with Word, Excel, PowerPoint, and Outlook. Follow the material sequentially or jump in and out as you wish - it's set up so you can learn at your own pace. Throughout, you will benefit from illustrations, animations, voiceover explanations, and the option of closed captioning if you find you learn better when you can read the instructions. Helps self-motivated learners get going with Office 2013 and its new features Walk you through creating and formatting a Word document, setting up and working with an Excel spreadsheet, managing e-mail and calendars with Outlook, building a powerful PowerPoint presentation with graphics and sound, and more Includes an easy-to-follow, Course that corresponds with book and is unlocked via online access code Allows you to follow the material sequentially or choose separate sections at your own time and pace Office 2013 eLearning Kit For Dummies is the key to unlocking all Office 2013 has to offer.

Authoring Books and Technical Documents with R Markdown Pearson Education

R Markdown: The Definitive Guide is the first official book authored by the core R Markdown developers that provides a comprehensive and accurate reference to the R Markdown ecosystem. With R Markdown, you can easily create reproducible data analysis reports, presentations, dashboards, interactive applications, books, dissertations, websites, and journal articles, while enjoying the simplicity of Markdown and the great power of R and other languages. In this book, you will learn Basics: Syntax of Markdown and R code chunks, how to generate figures and tables, and how to use other computing languages Built-in output formats of R Markdown:

PDF/HTML/Word/RTF/Markdown documents and ioslides/Slidy/Beamer/PowerPoint presentations Extensions and applications: Dashboards, Tufte handouts, xaringan/reveal.js presentations, websites, books, journal articles, and interactive tutorials Advanced topics: Parameterized reports, HTML widgets, document templates, custom output formats, and Shiny documents. Yihui Xie is a software engineer at RStudio. He has authored and co-authored several R packages, including knitr, rmarkdown, bookdown, blogdown, shiny, xaringan, and animation. He has published three other books, Dynamic Documents with R and knitr, bookdown: Authoring Books and Technical Documents with R Markdown, and blogdown: Creating Websites with R Markdown. J.J. Allaire is the founder of RStudio and the creator of the RStudio IDE. He is an author of several packages in the R Markdown ecosystem including rmarkdown, flexdashboard, learnr, and radix. Garrett Grolemund is the co-author of R for Data Science and author of Hands-On Programming with R. He wrote the lubridate R package and works for RStudio as an package! Whether you're meeting Office 2013 for the first advocate who trains engineers to do data science with

> The Business of Being a Writer Princeton University **Press**

> Over 70 recipes for implementing the most important functionalities of Alfresco.